## **Demandes**

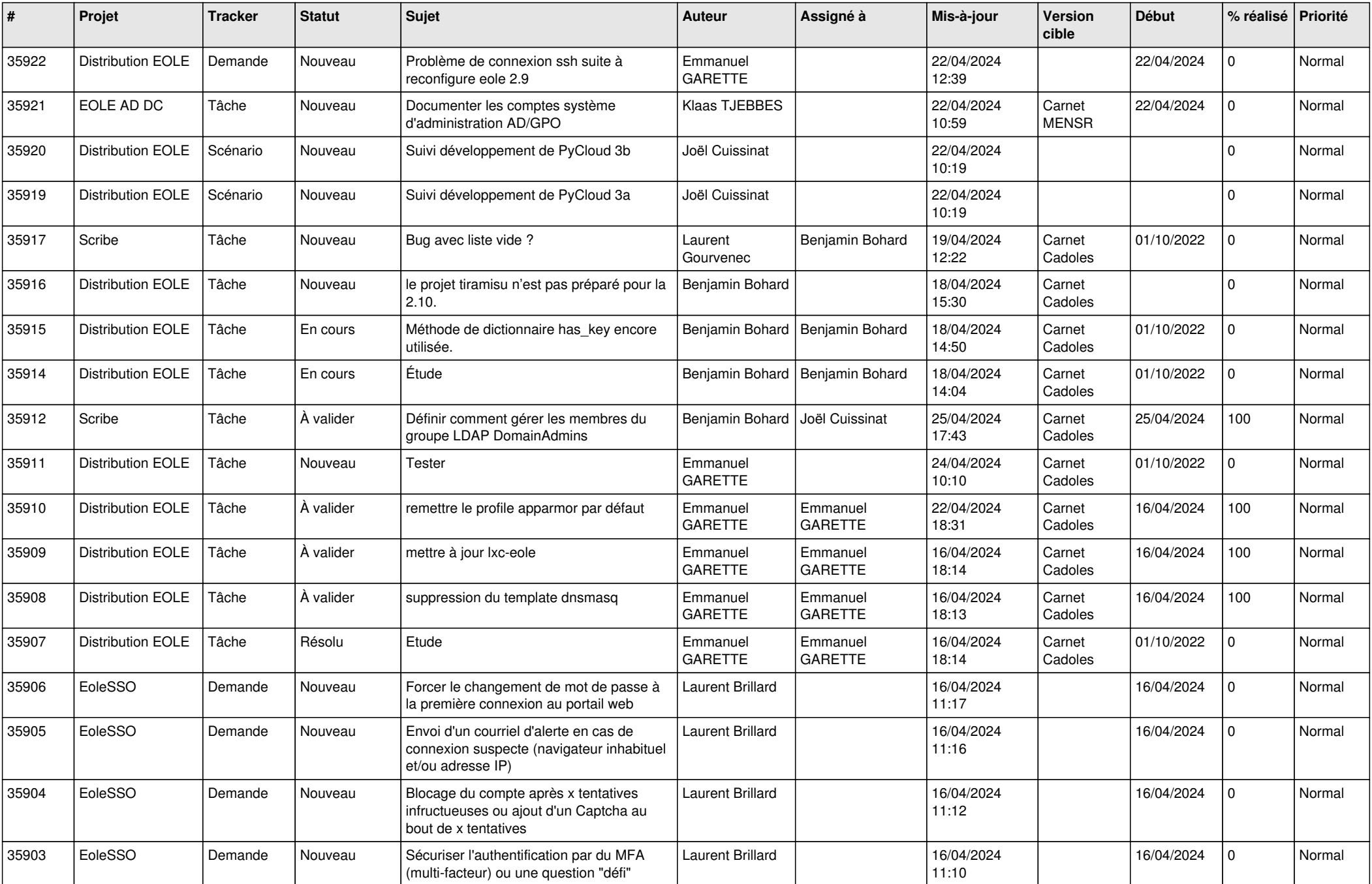

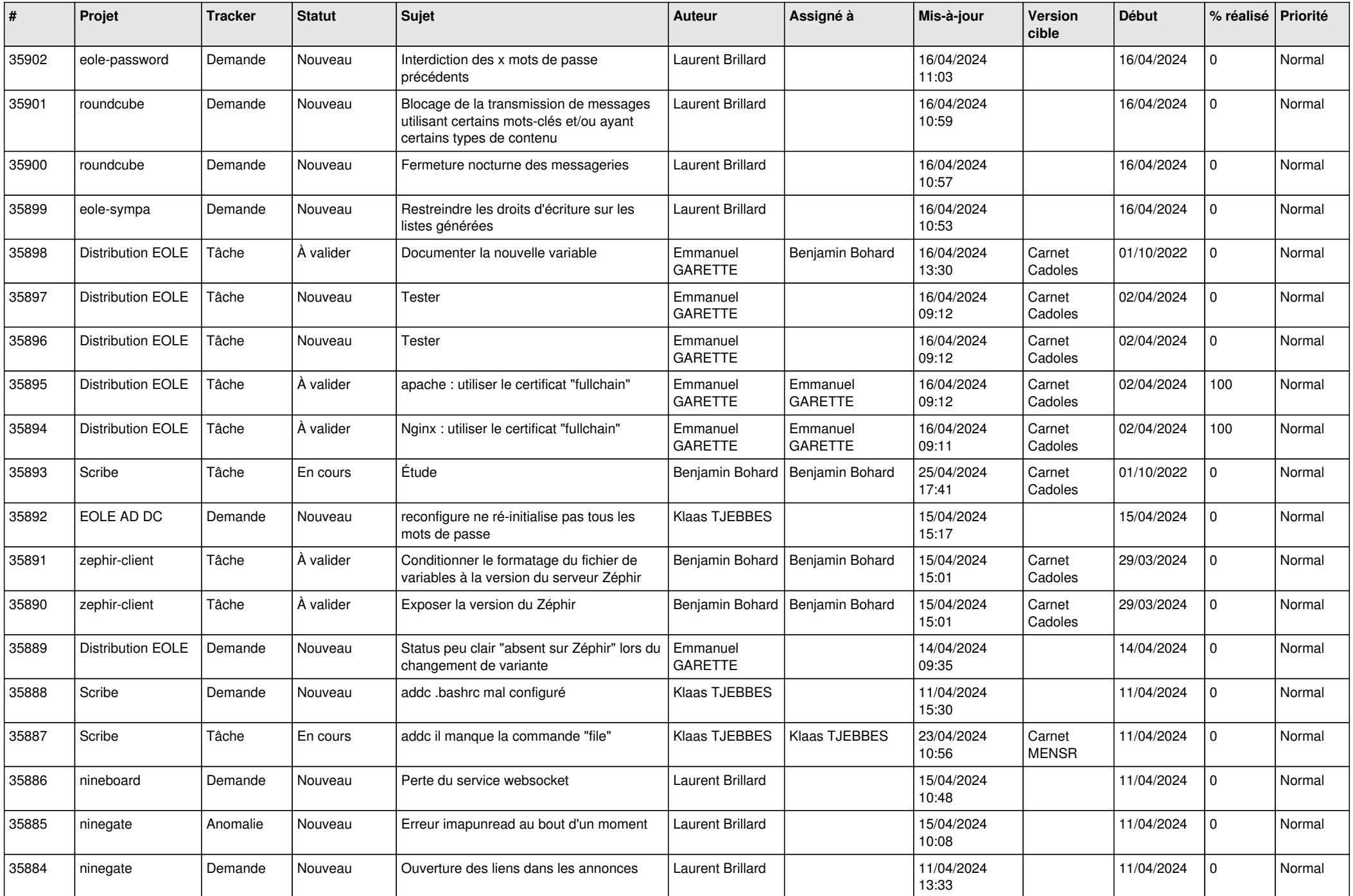

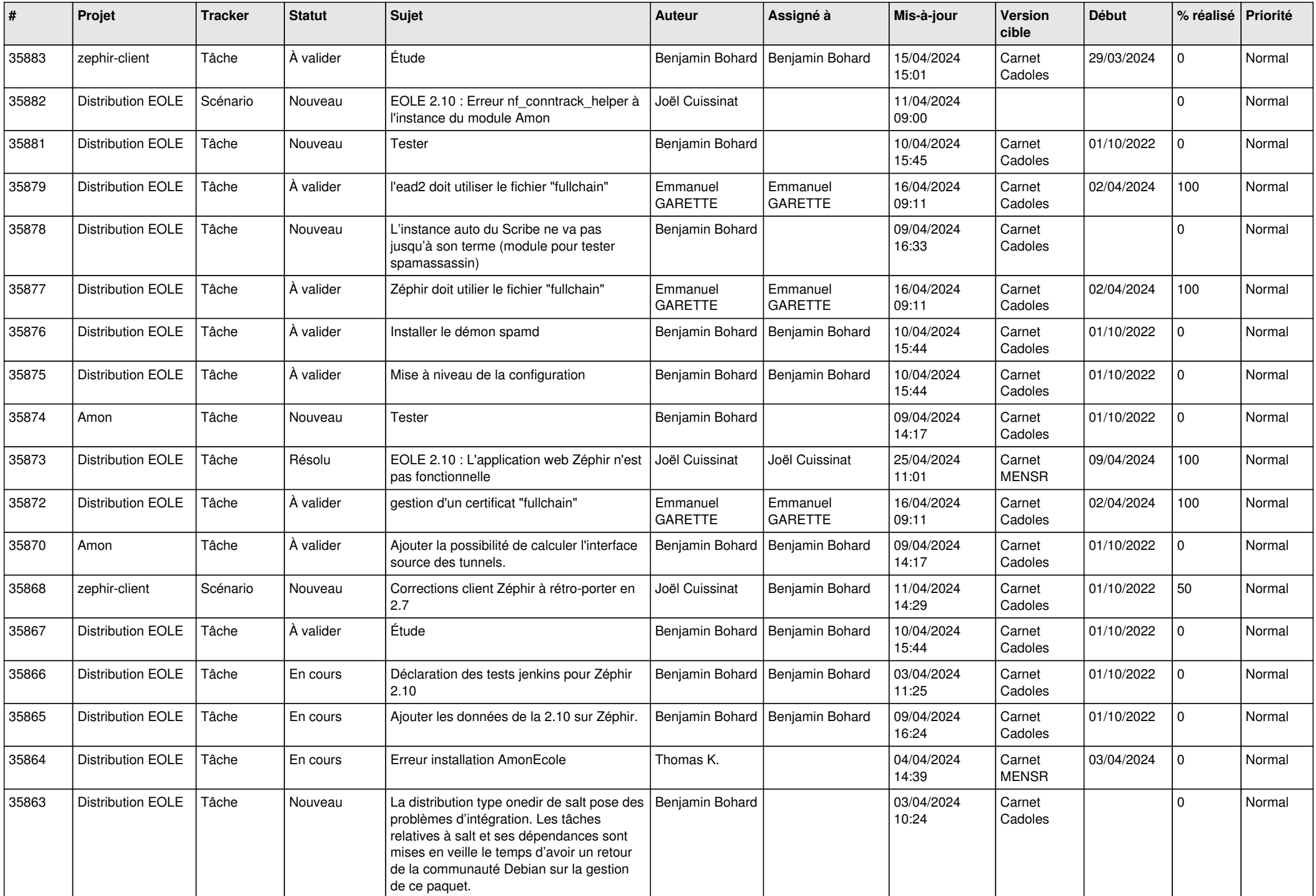

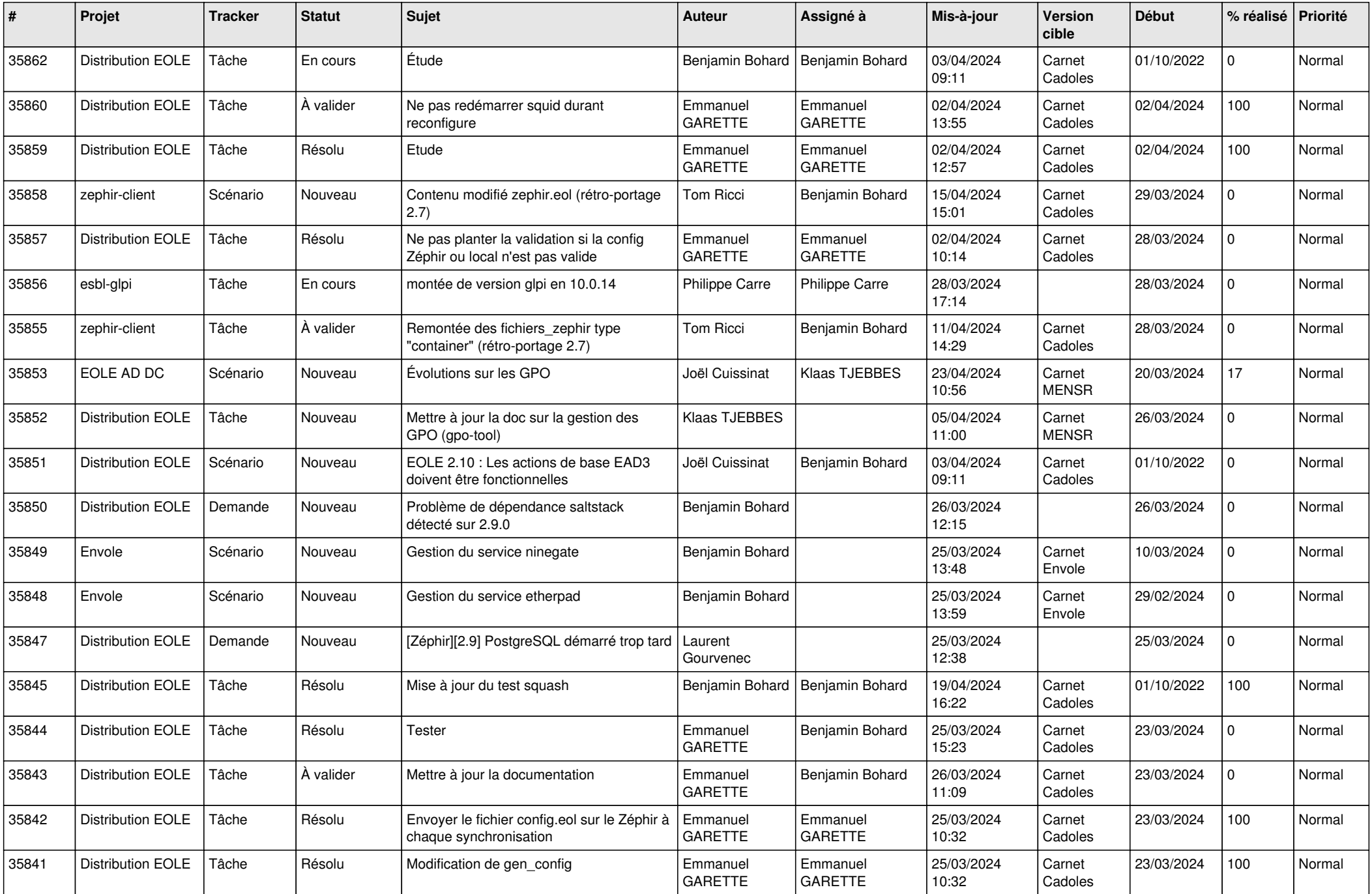

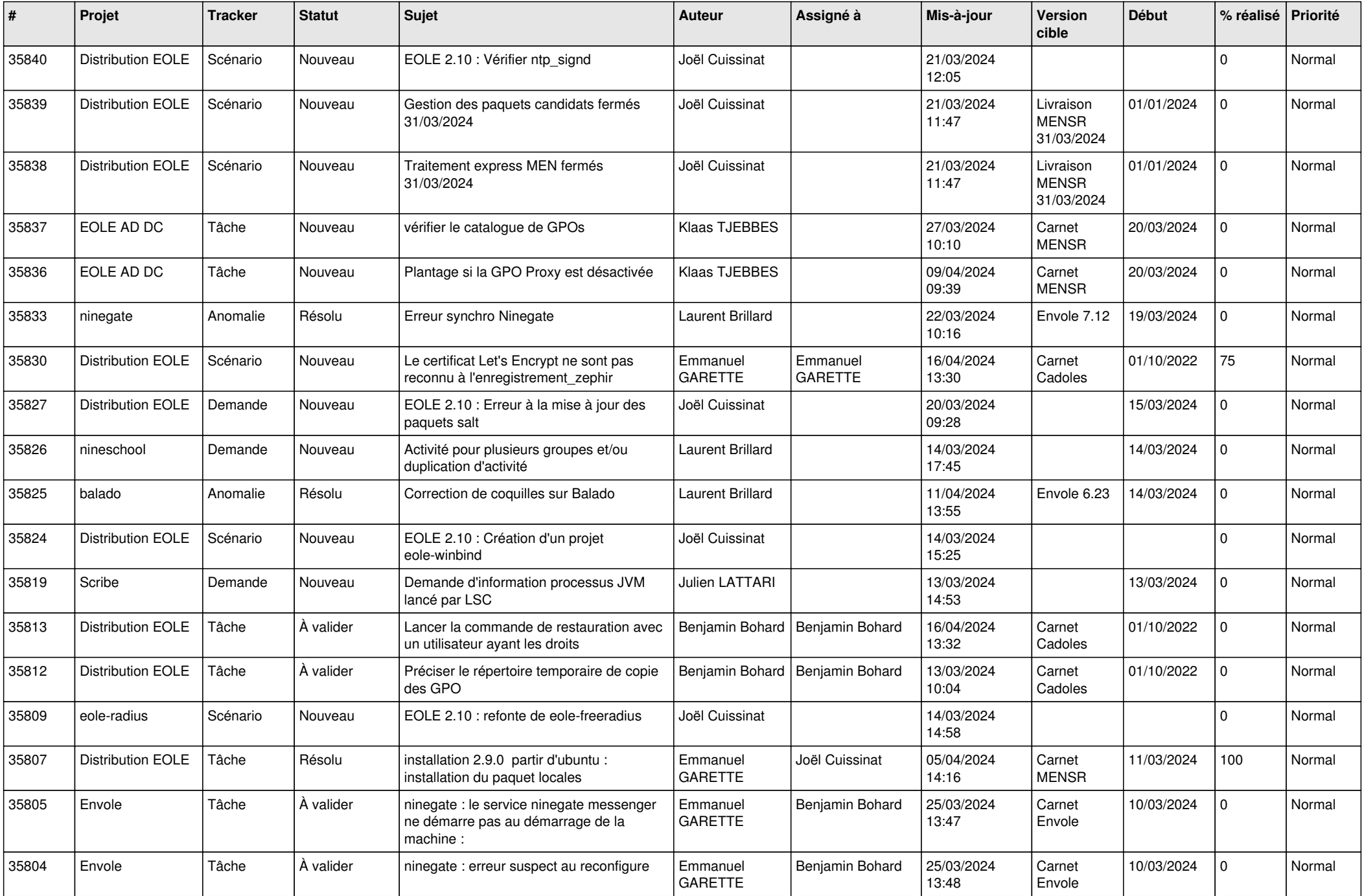

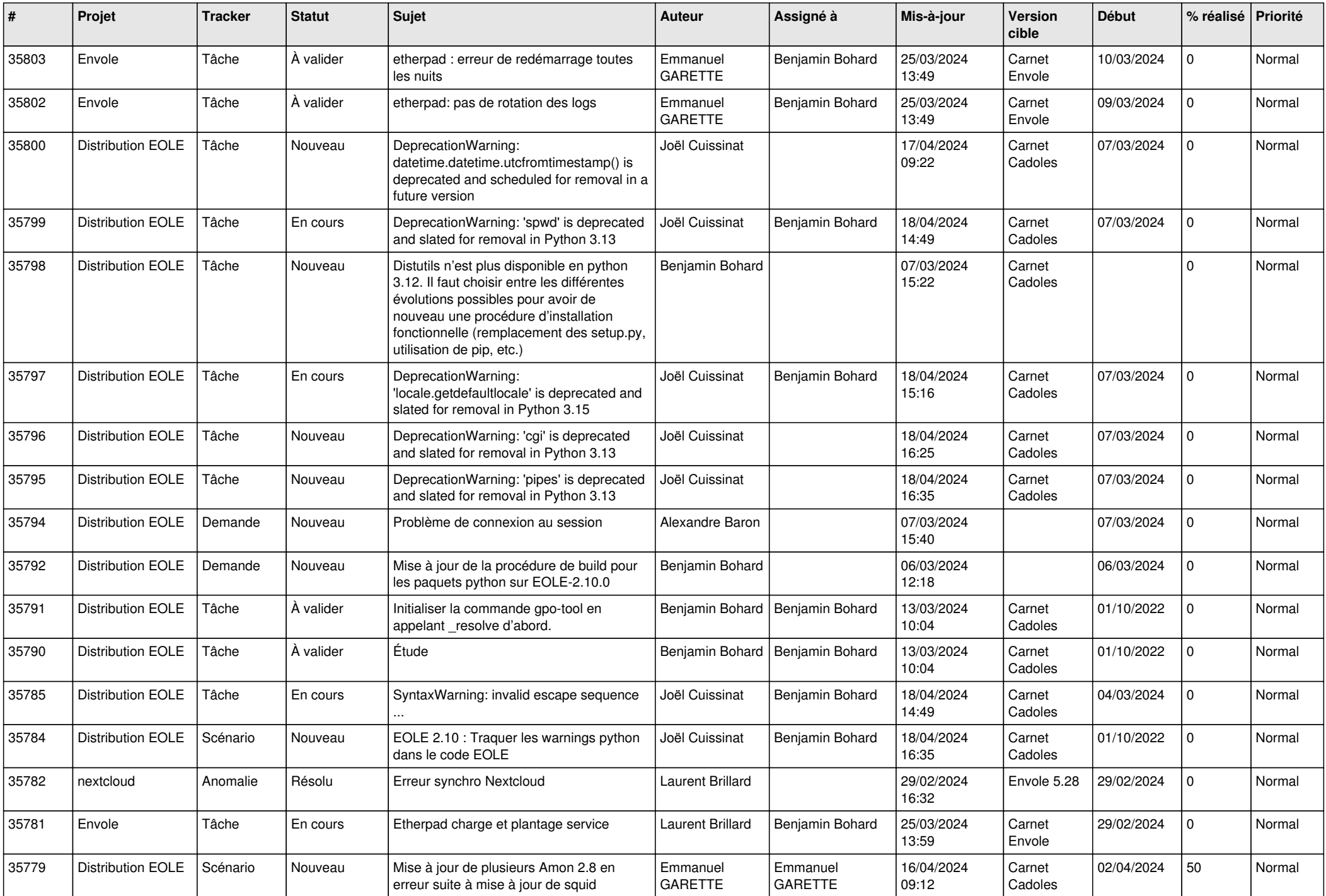

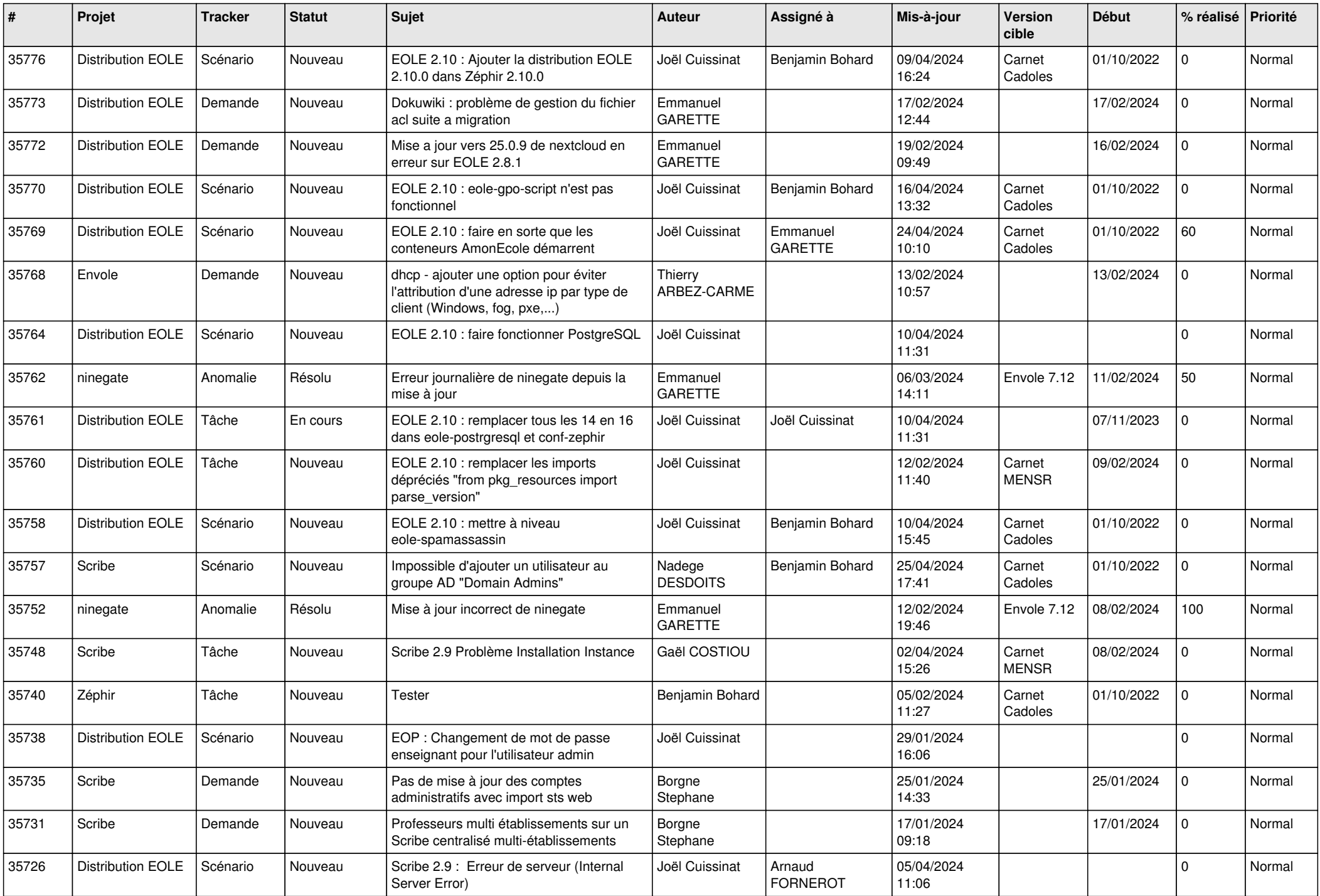

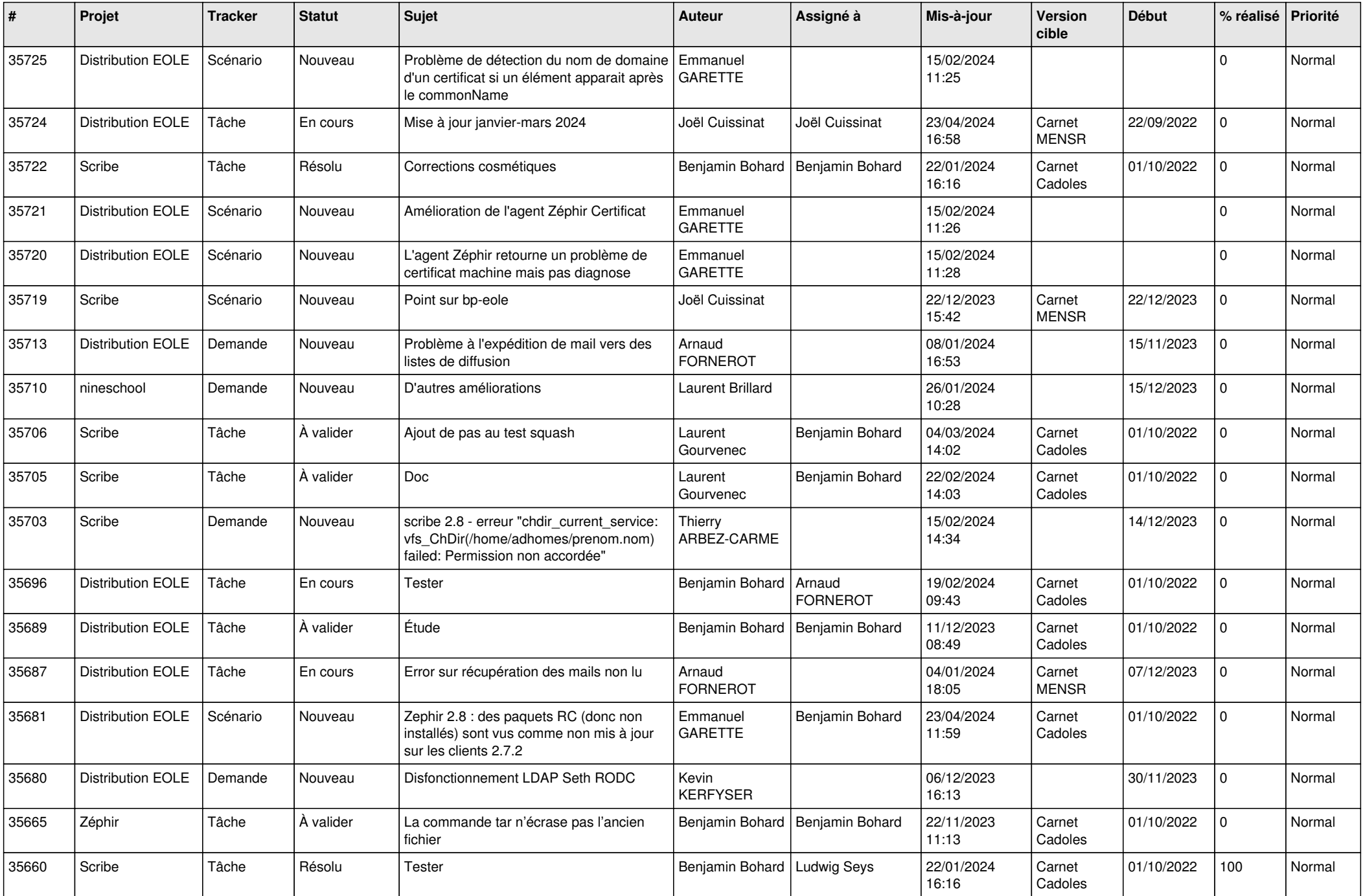

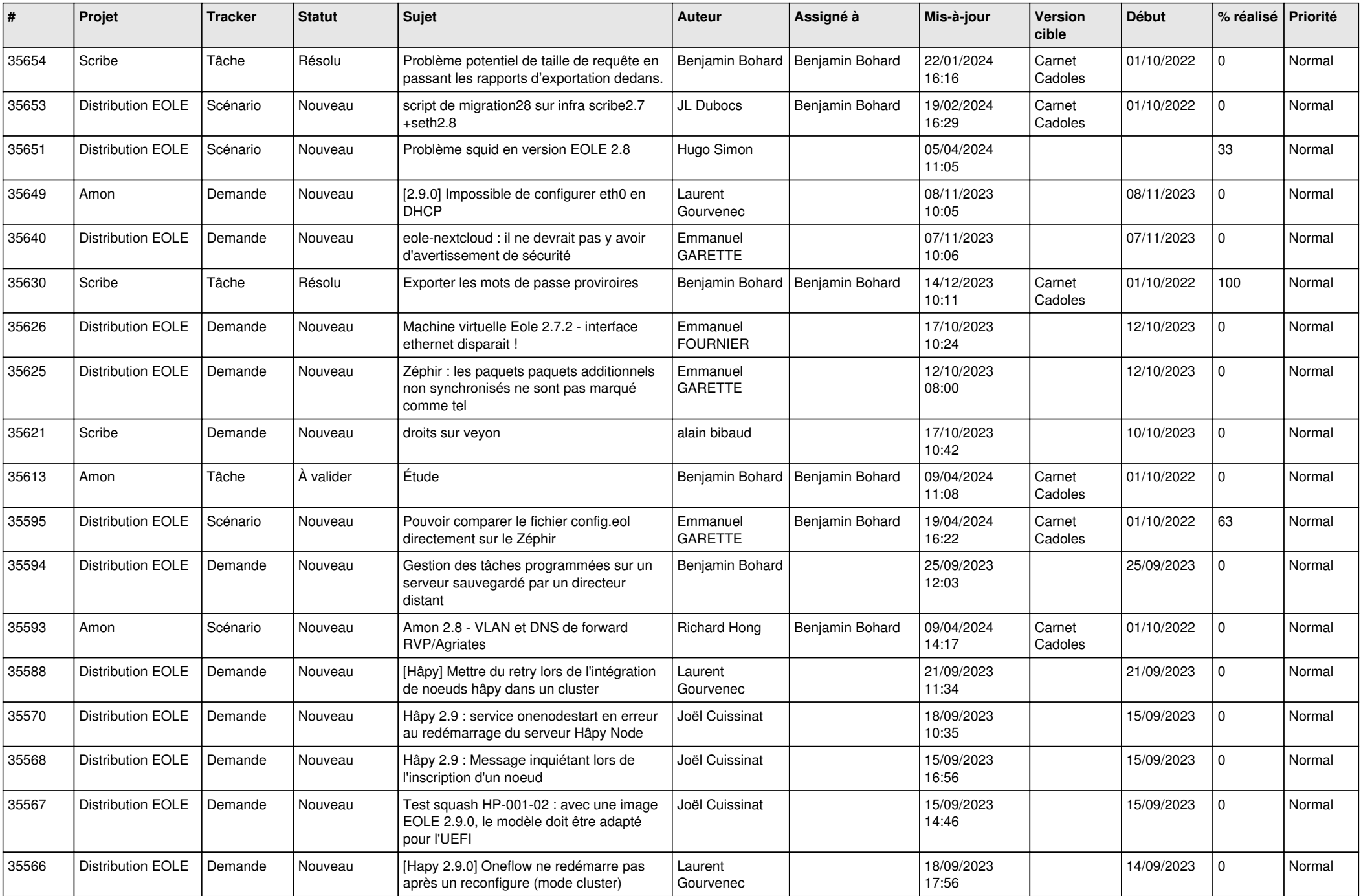

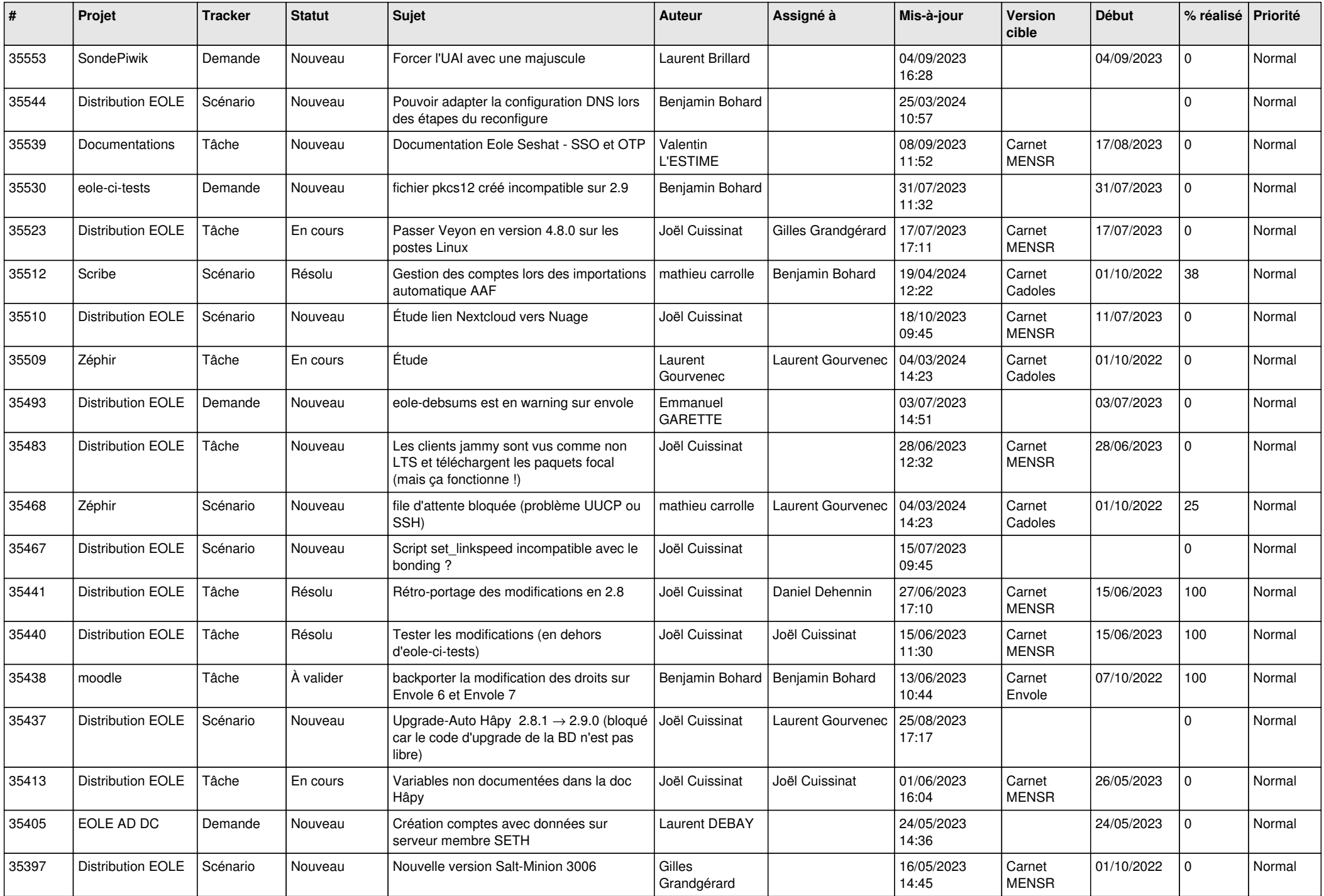

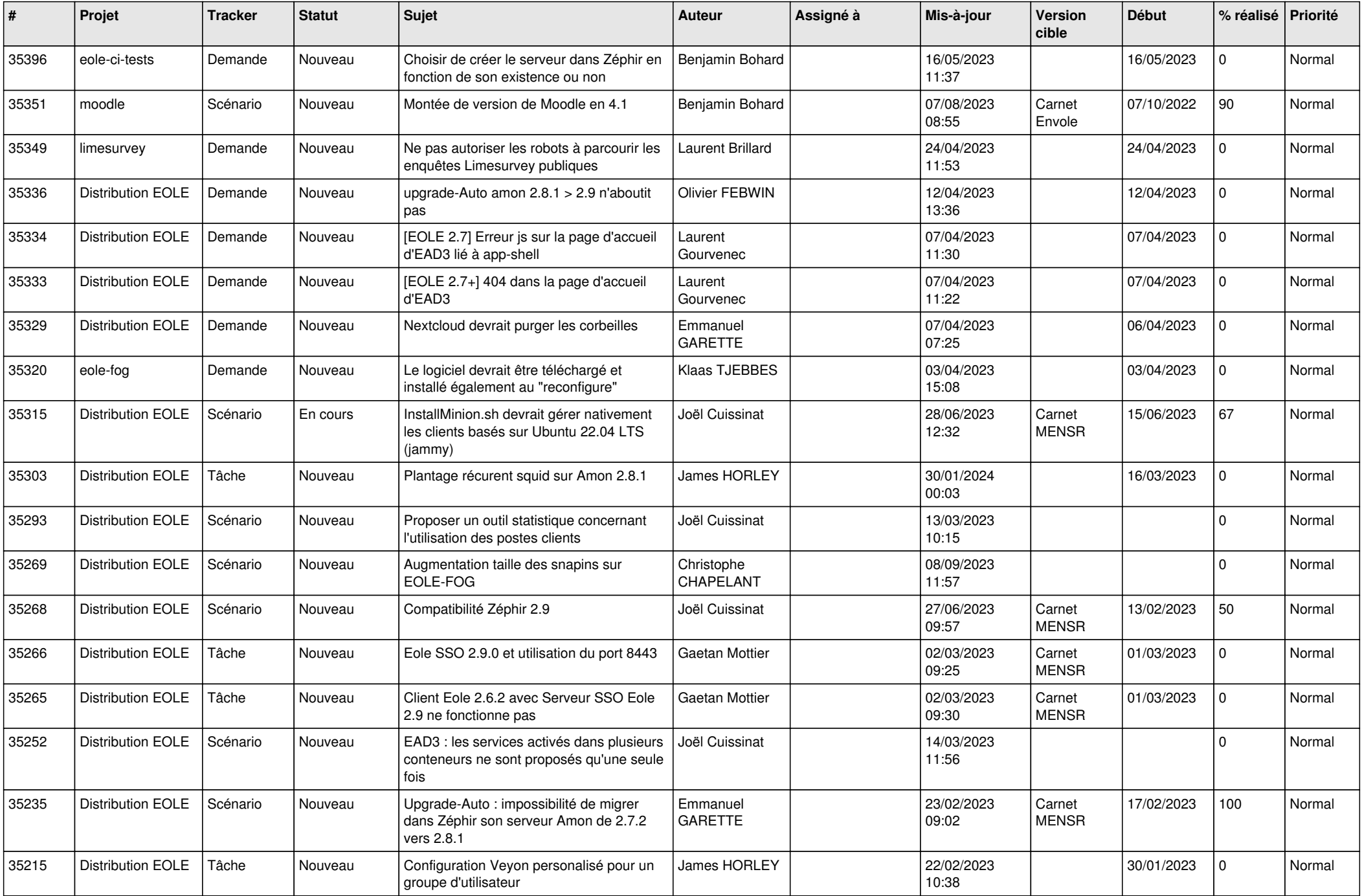

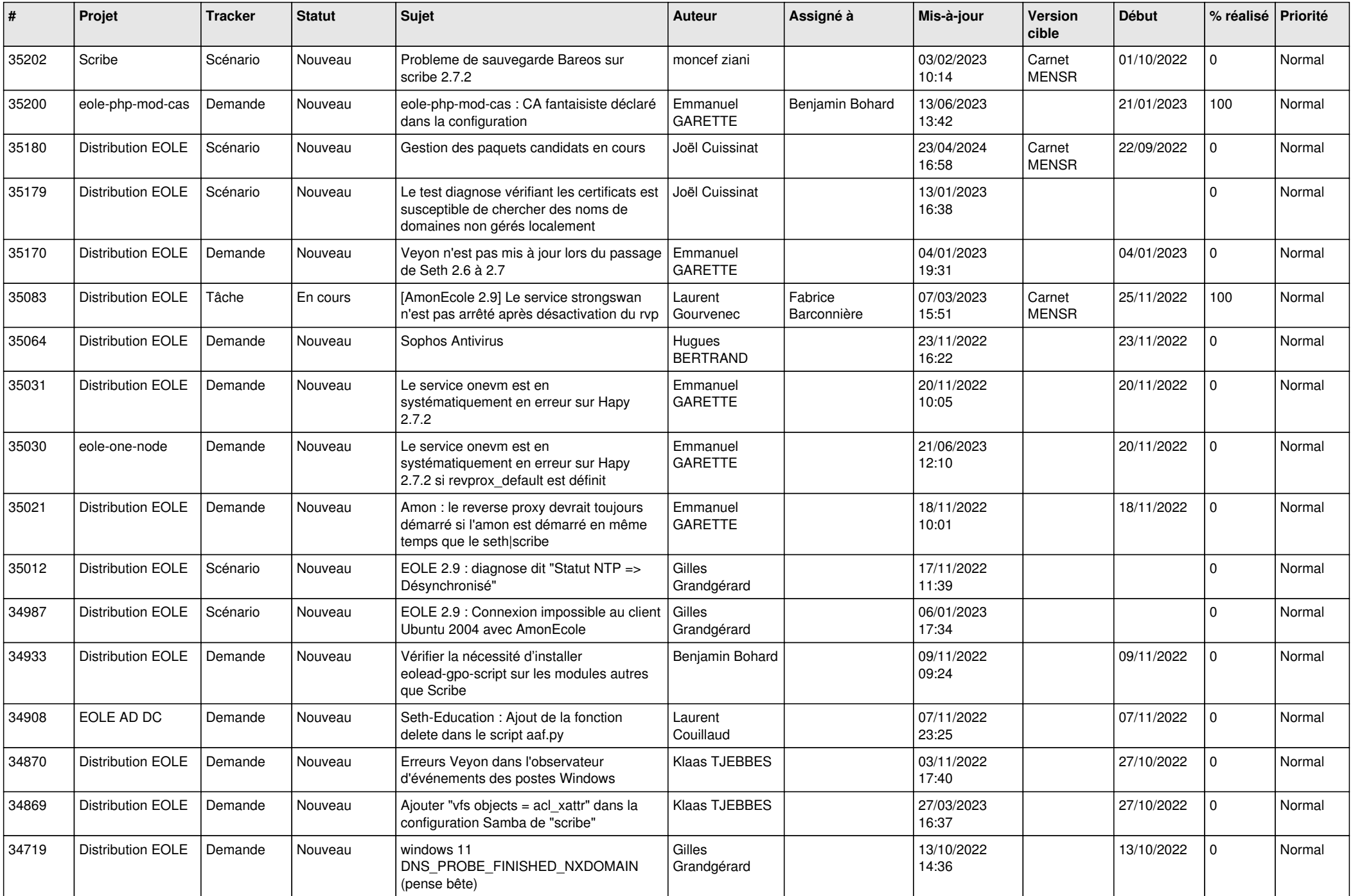

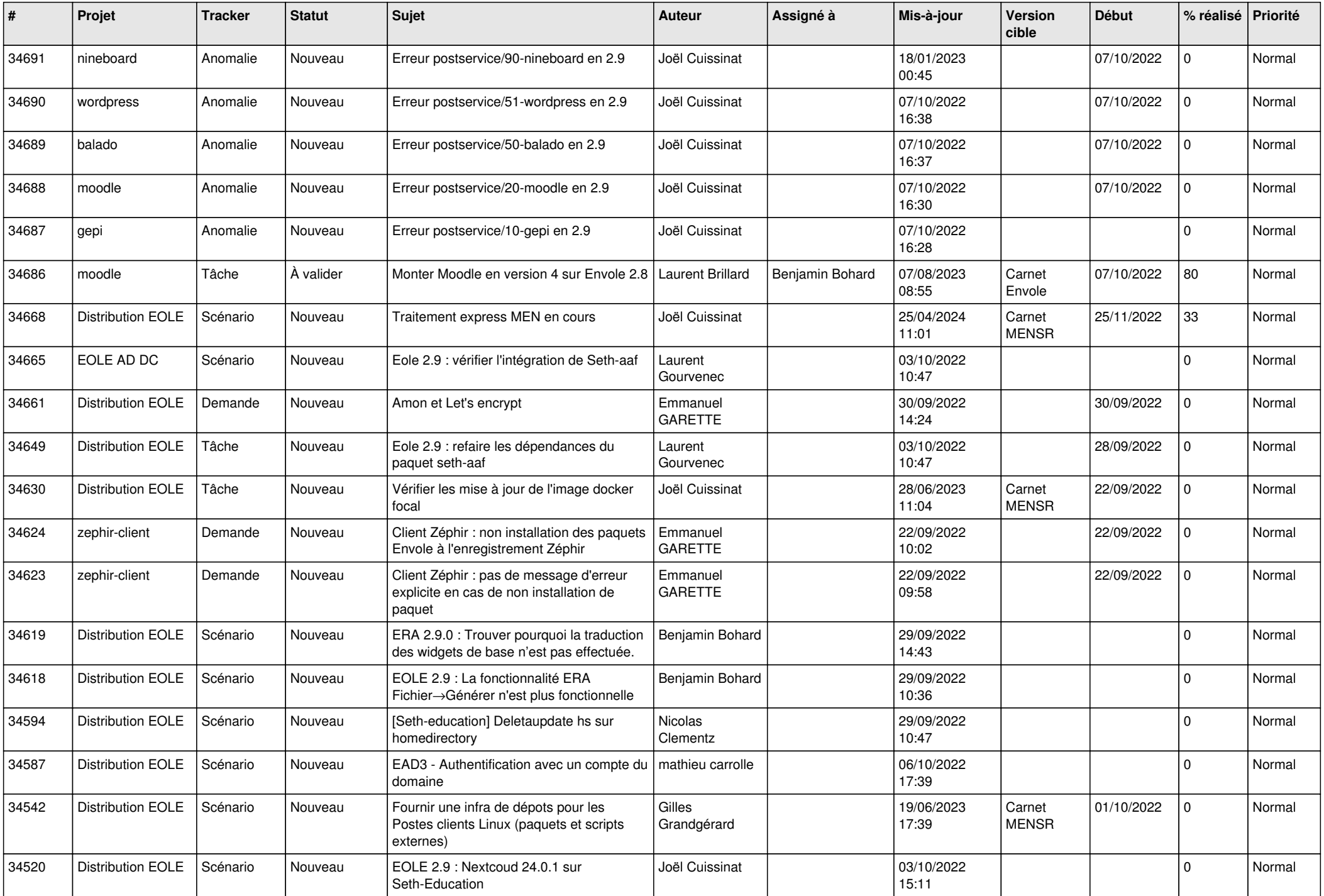

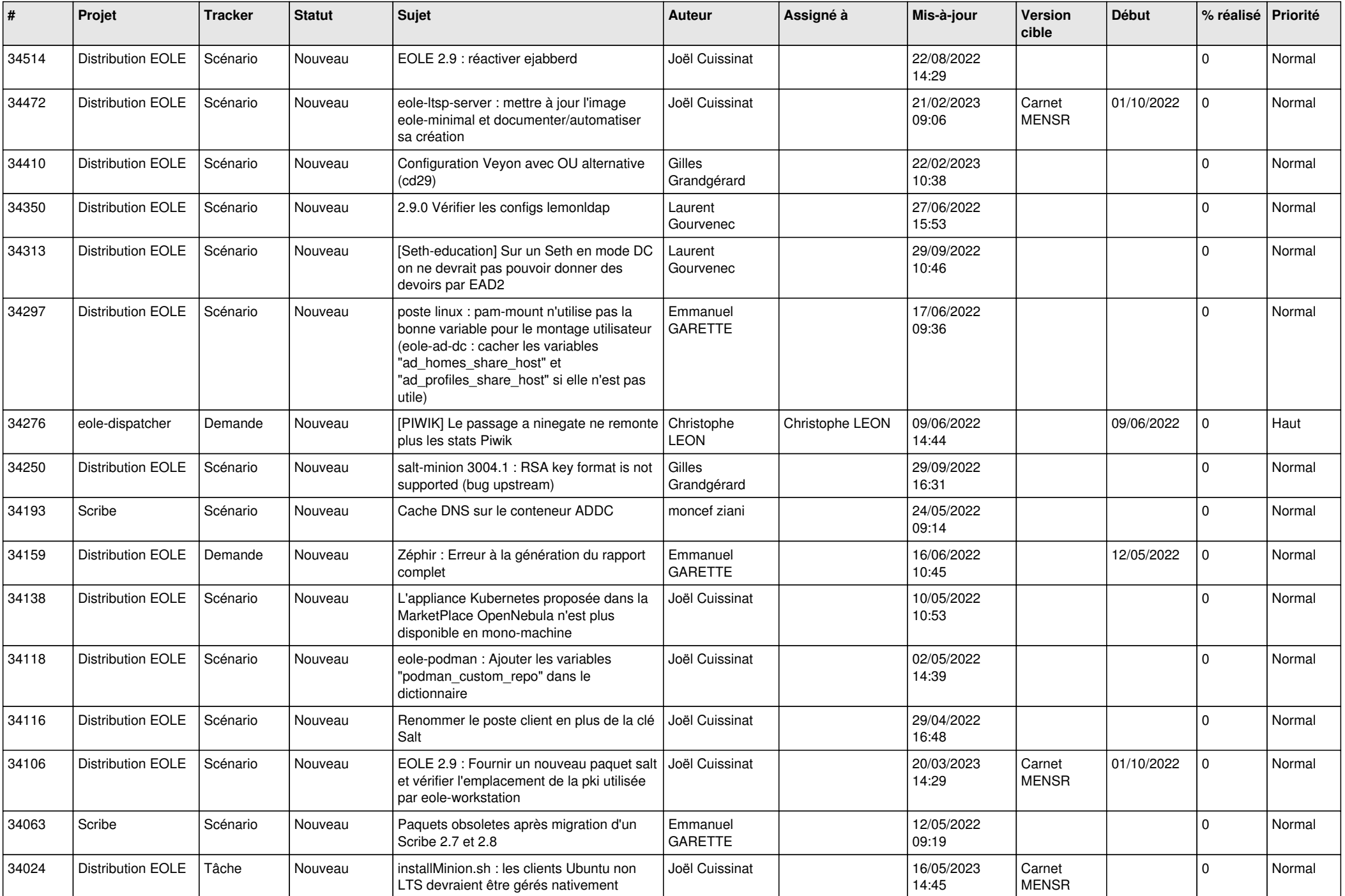

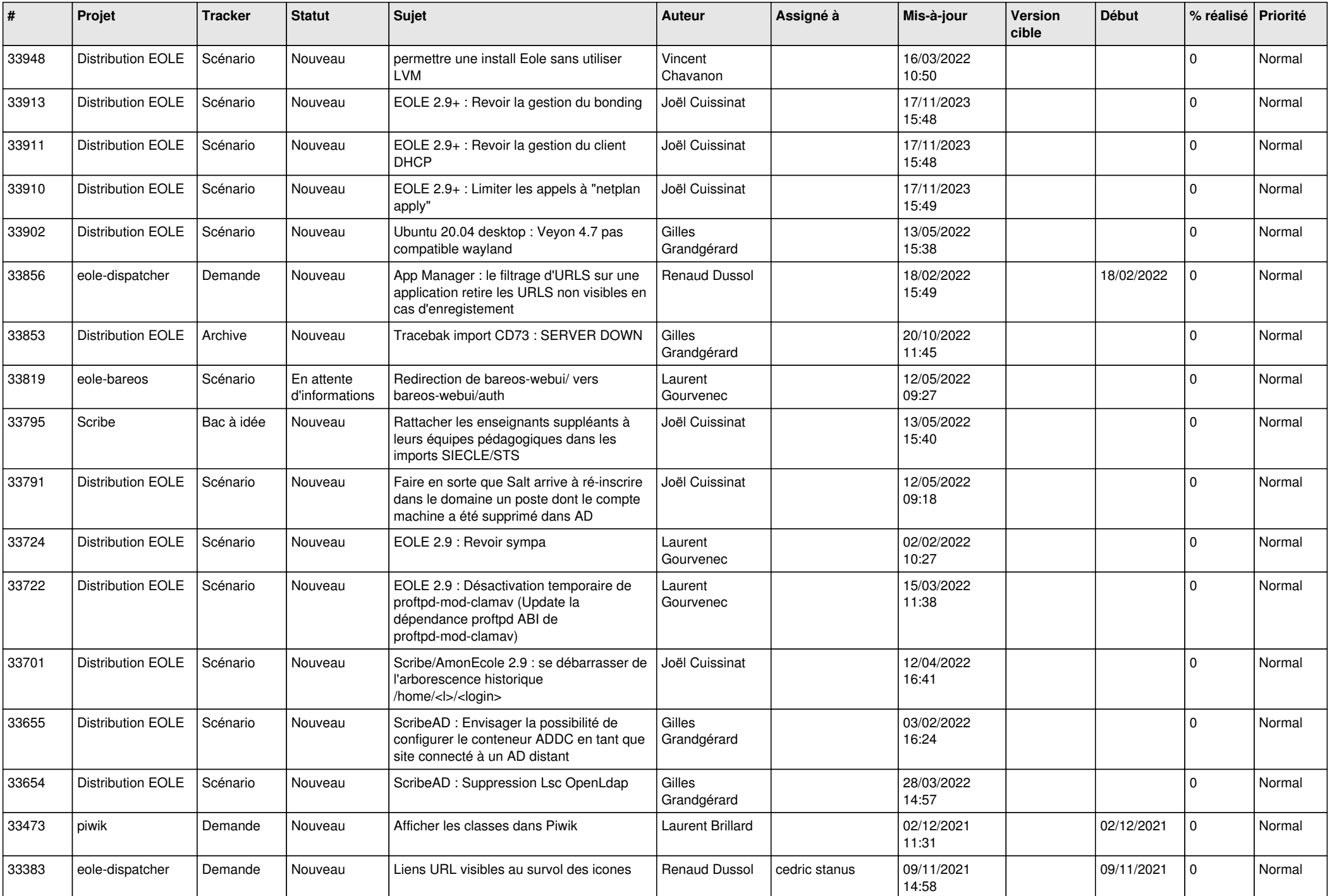

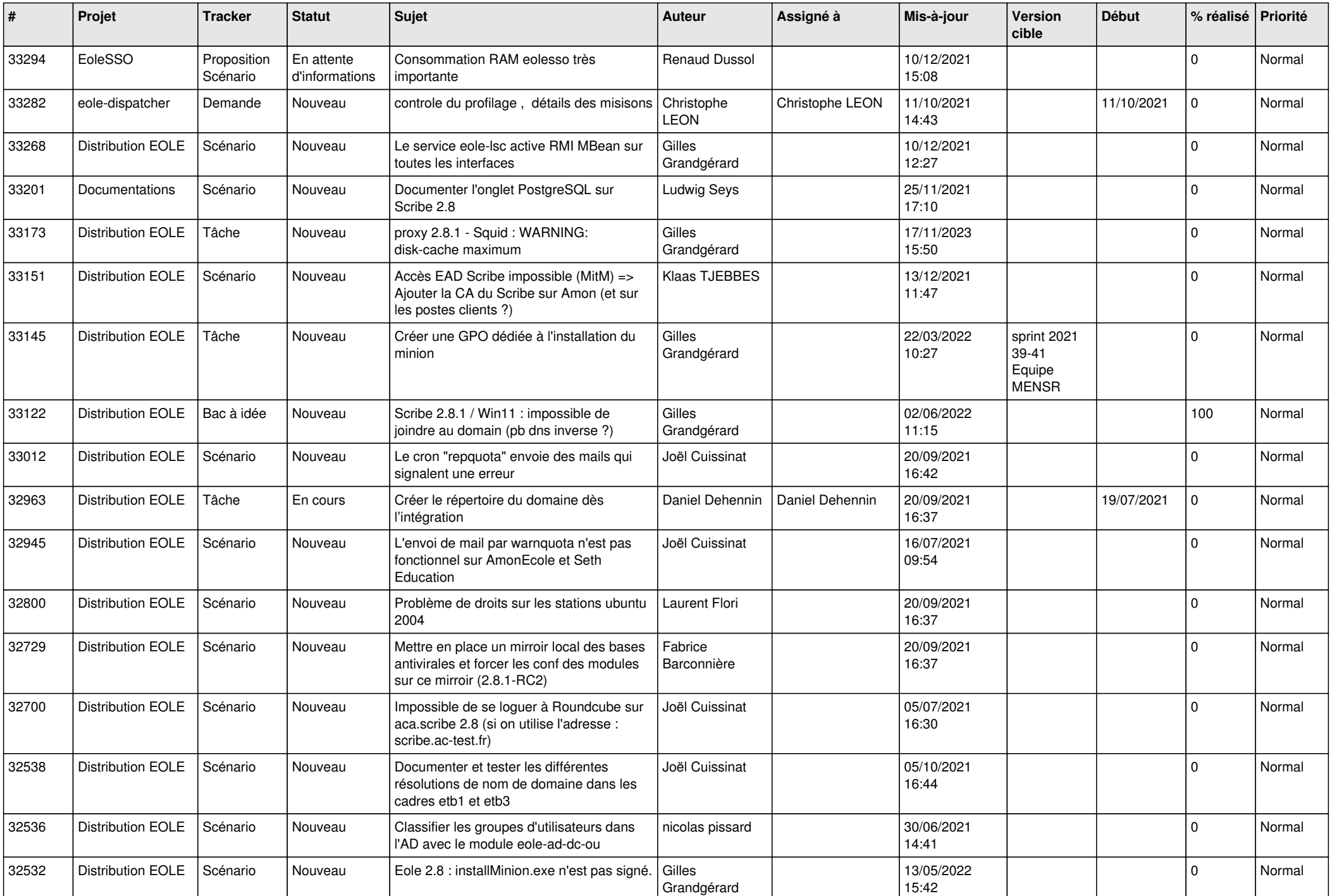

![](_page_16_Picture_532.jpeg)

![](_page_17_Picture_591.jpeg)

![](_page_18_Picture_510.jpeg)

![](_page_19_Picture_605.jpeg)

![](_page_20_Picture_567.jpeg)

![](_page_21_Picture_580.jpeg)

![](_page_22_Picture_587.jpeg)

![](_page_23_Picture_561.jpeg)

![](_page_24_Picture_611.jpeg)

![](_page_25_Picture_590.jpeg)

![](_page_26_Picture_566.jpeg)

![](_page_27_Picture_514.jpeg)

![](_page_28_Picture_74.jpeg)

**...**